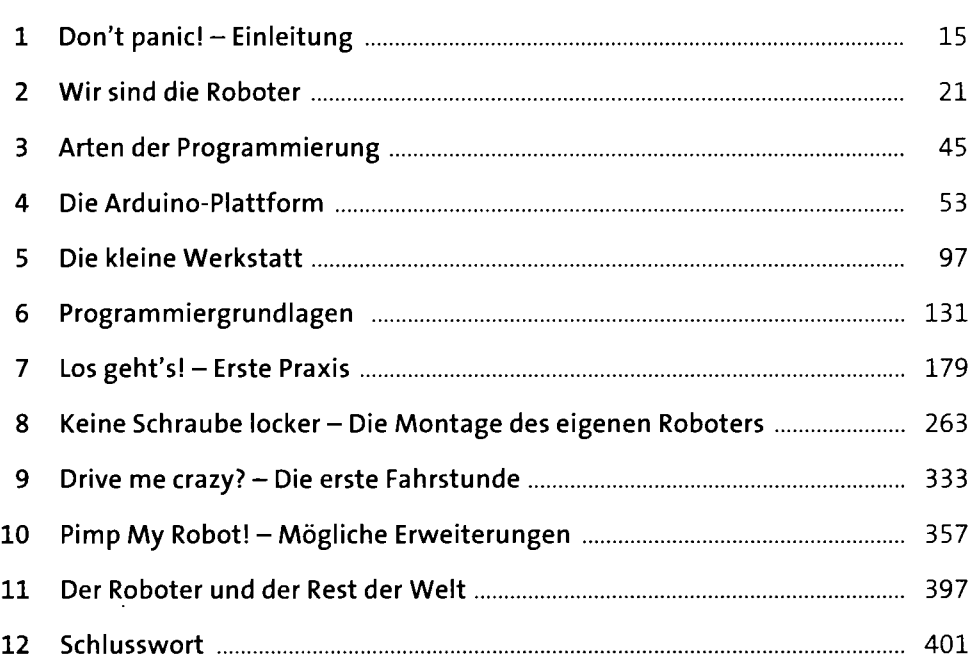

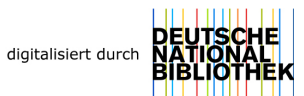

# **Inhalt**

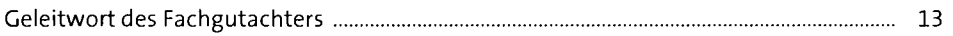

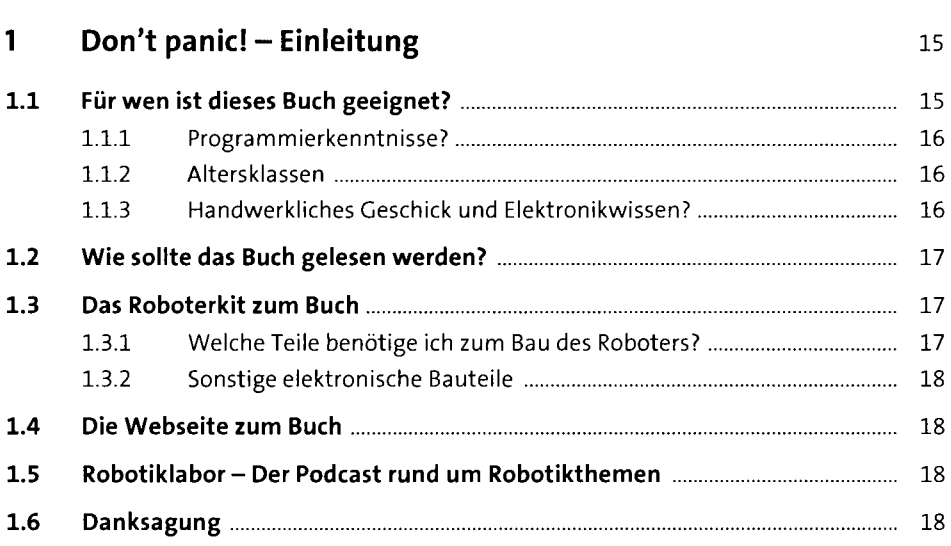

## **2 Wir sind die Roboter** 21

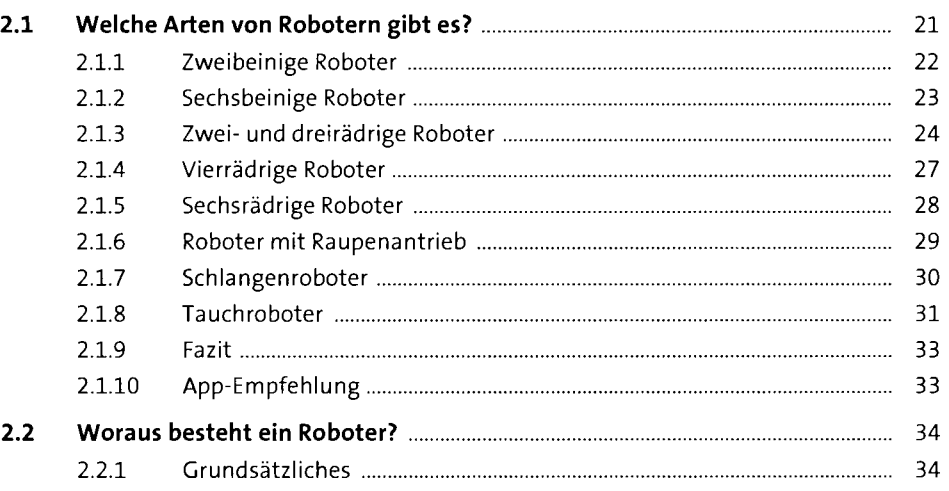

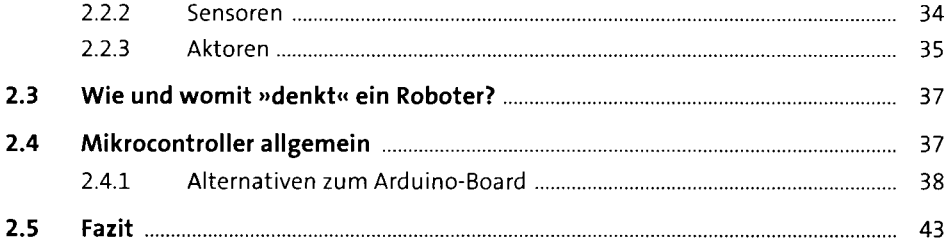

# **3 Arten der Programmierung** 45 **3.1 Grafische Programmierung** 45 3.1.1 Grafische Programmierung mit »Scratch« 46

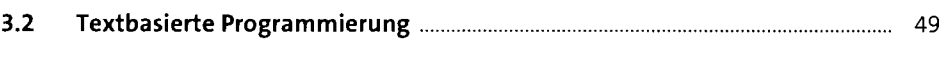

## **4 Die Arduino-Plattform** <sup>53</sup> **4.1 Was ist Arduino?** 53 4.1.1 Die Arduino-Projektwebseite 53 **4.2 Die Arduino-Hardware** 54 4.2.1 Das Arduino-Board für den Roboter [11] Das Arduino-Board für den Roboter [11] Das Arduino-Board für den 4.2.2 Die Ein- und Ausgänge des Arduino-Boards im Detail 60 4.2.3 Verschiedene Arduino-Boards **64** European Communication of the G4 4.2.4 Die Einzelteile für Ihren Roboter bzw. das Roboterkit 70 4.2.5 Treiberinstallation 78 **4.3 Die Arduino-Software** 78 4.3.1 Download und Installation **manufacture** 12 and 12 and 13 and 13 and 14 and 15 and 16 and 178 4.3.2 Start 90 **4.4 Die Entwicklungsumgebung** 91 **4.5 Die Software im Detail** 92 4.5.1 Ändern der Sprache (1990) and anti-annum annum annum annum 1920

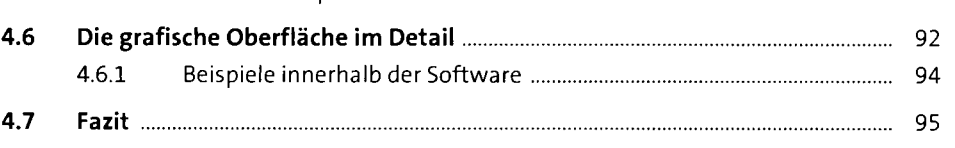

#### **5 Die kleine Werkstatt** 97

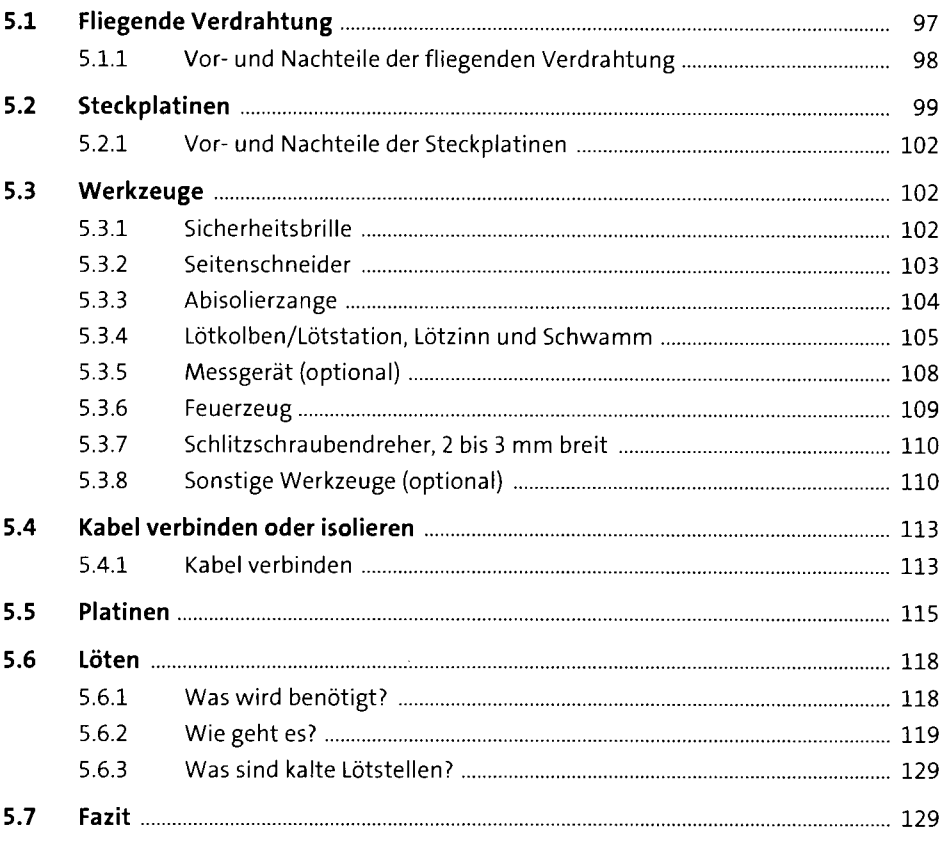

# **6 Programmiergrundlagen** 131

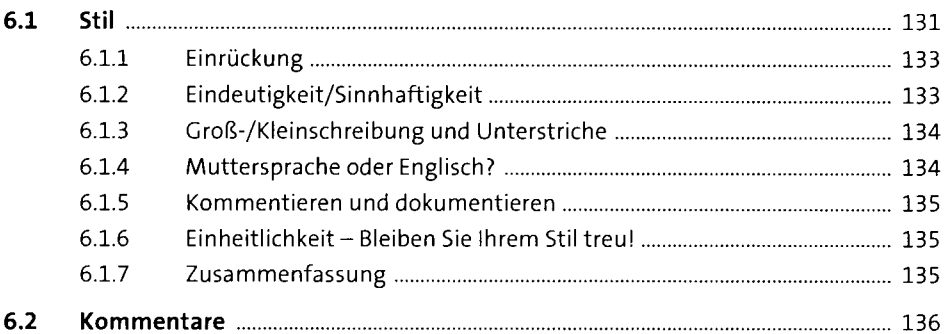

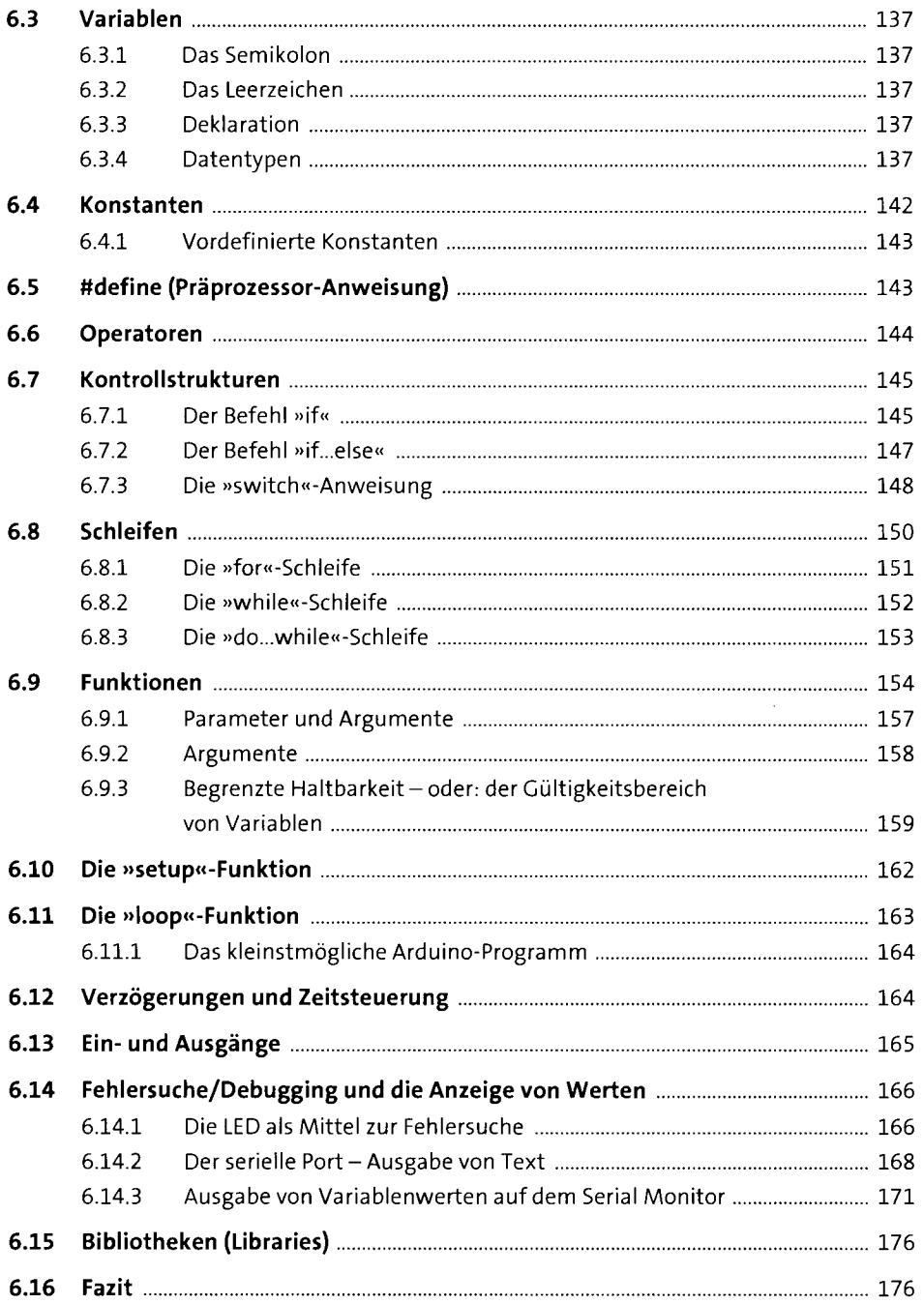

# **7 Los geht's! - Erste Praxis** <sup>179</sup>

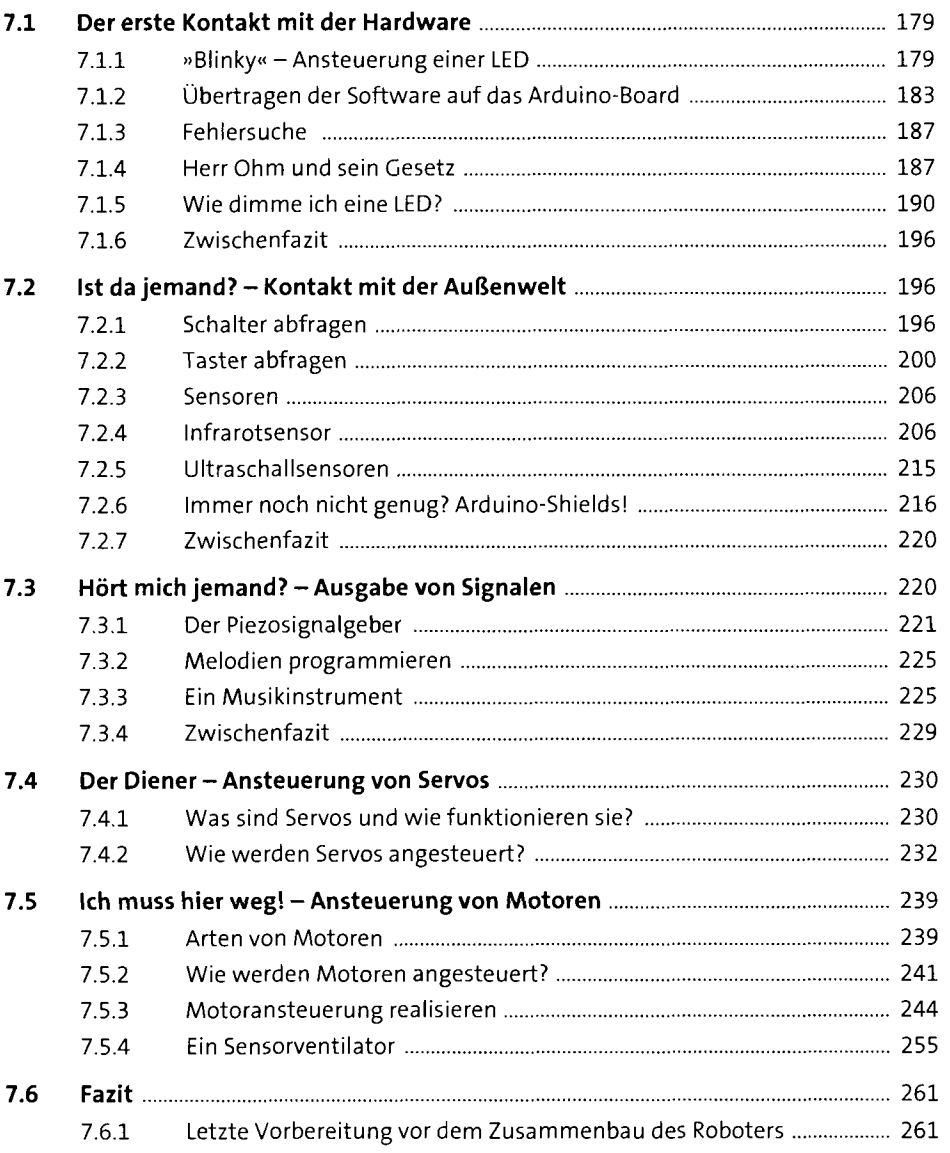

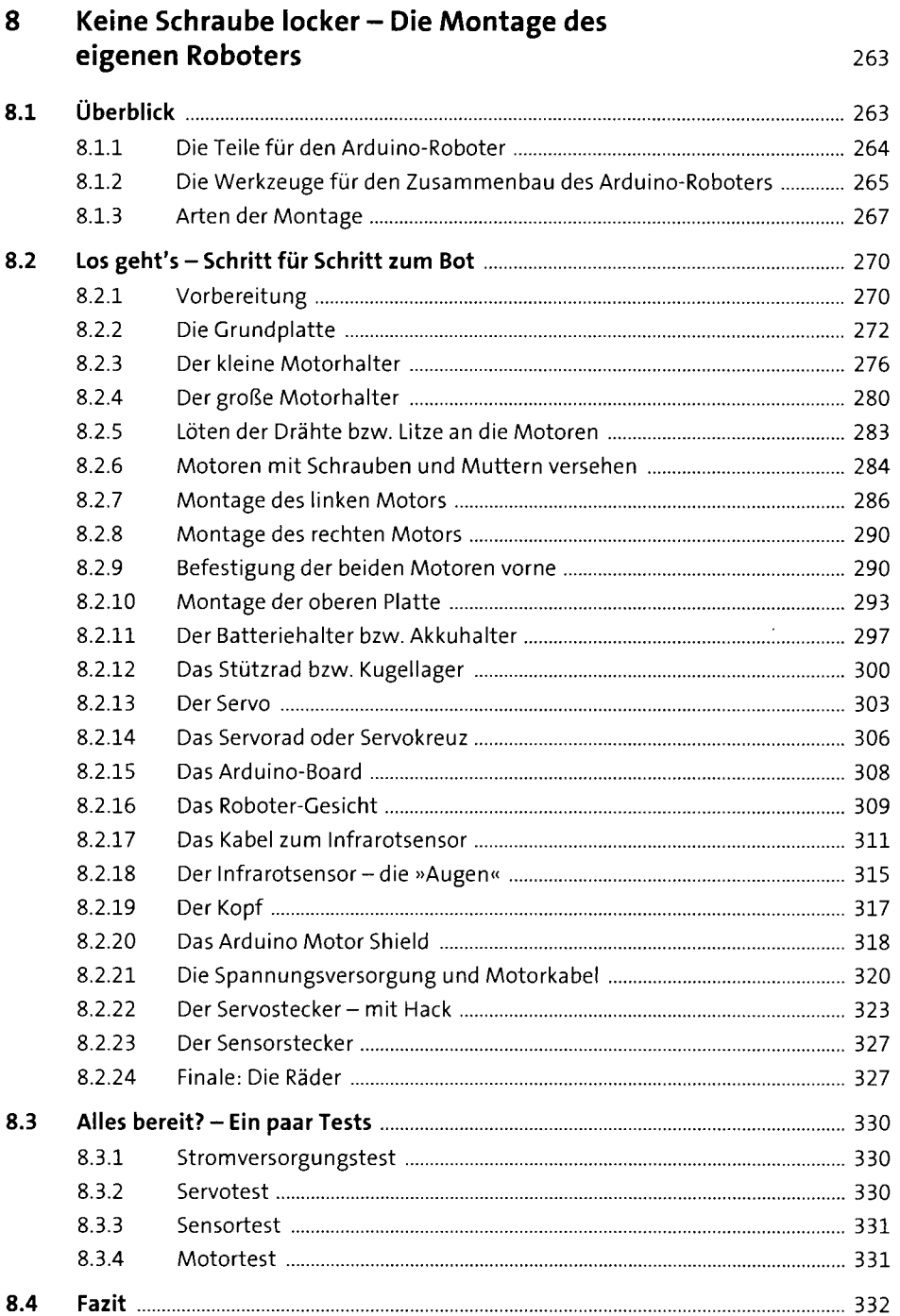

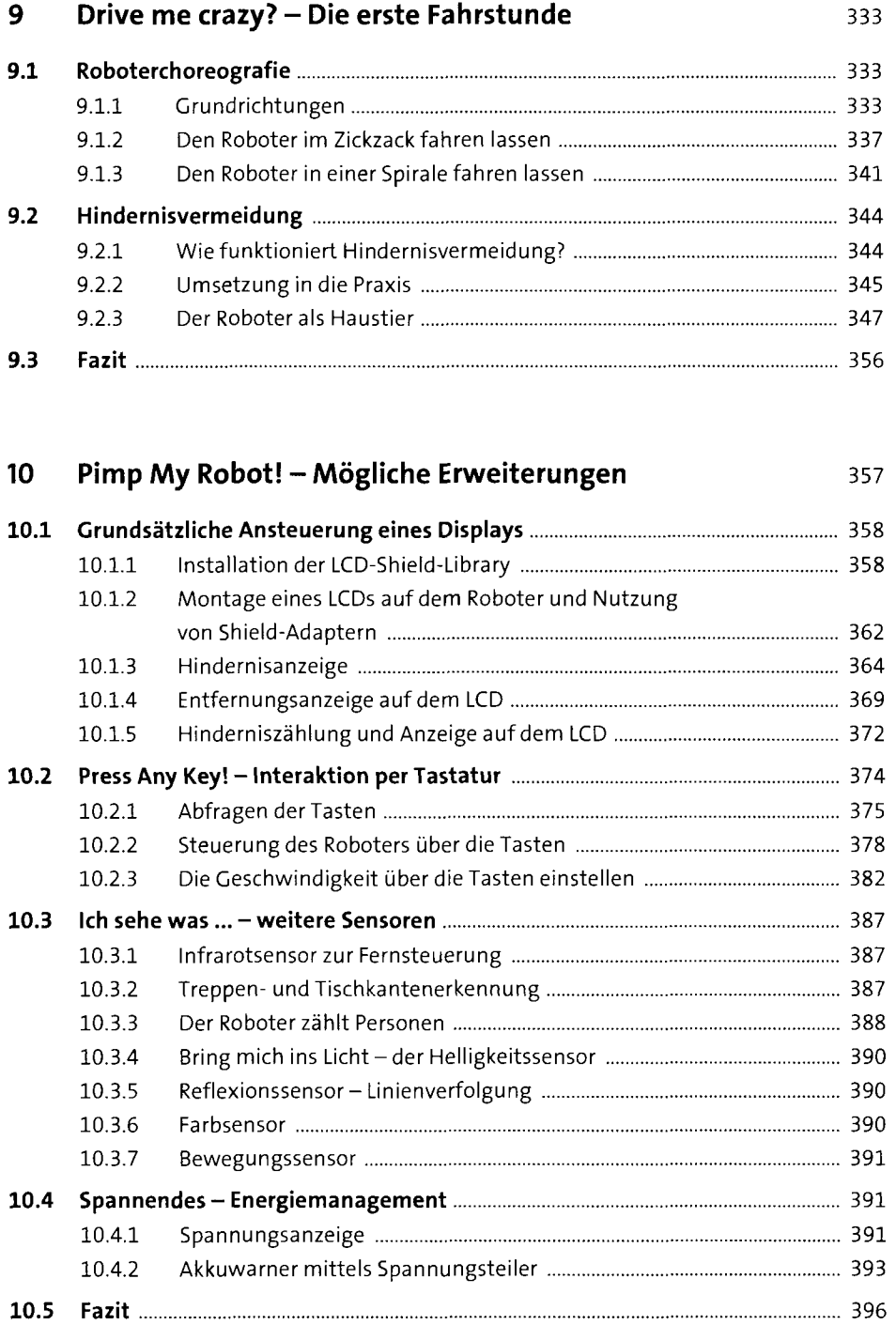

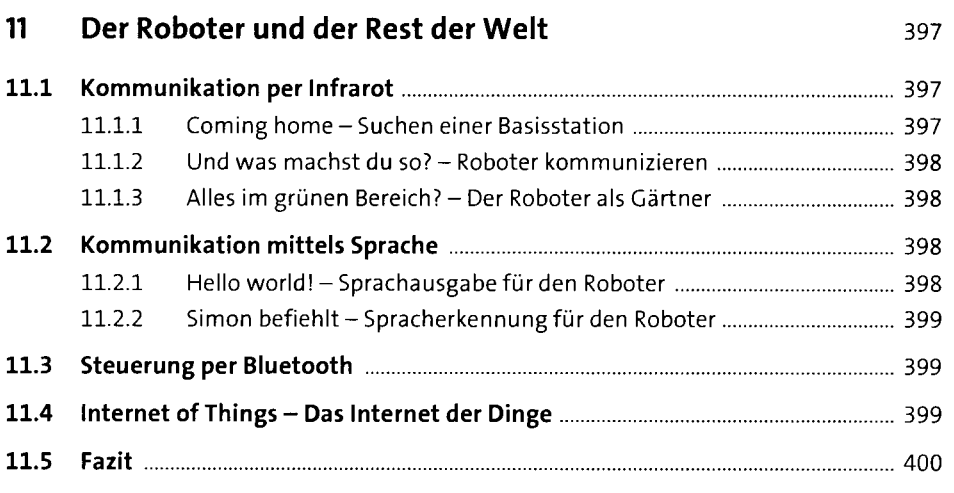

#### **12 Schlusswort** 401

 $\hat{\boldsymbol{\beta}}$ 

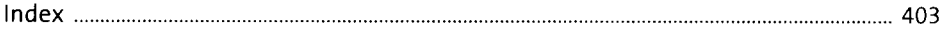